**大单只显示单向的买卖?-股识吧**

你好,关于这个问题其实很简单. 我们知道买卖是双方的行为,有买就有卖,但是

或者是主力大单在高位故意拉高,上面挂小单慢慢出货. 关键在于要认识目前股价

做到基本一致. 事实上主力出货不是我们想的在高位才开始出,而是在开始拉升的

买盘:B红色表示外盘,即:买一、买二、买三、买四、买五;  $S$  $5$  5

 $1$  2 3 4

Level- $2$ 

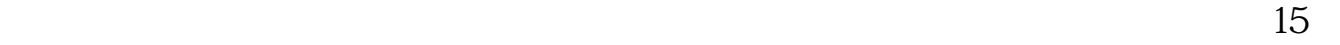

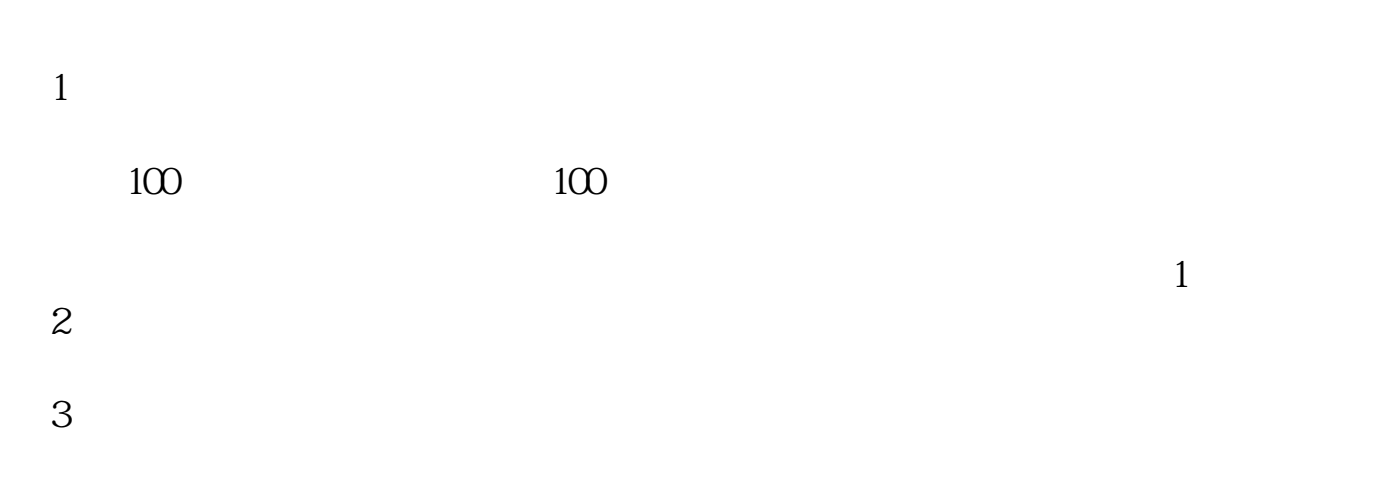

 $4$  and  $4$  and  $4$  and  $4$  and  $4$  and  $4$  and  $4$  and  $4$  and  $4$  and  $4$  and  $4$  and  $4$  and  $4$  and  $4$  and  $4$  and  $4$  and  $4$  and  $4$  and  $4$  and  $4$  and  $4$  and  $4$  and  $4$  and  $4$  and  $4$  and  $4$  and  $4$  and  $4$  a

 $3/4$ 

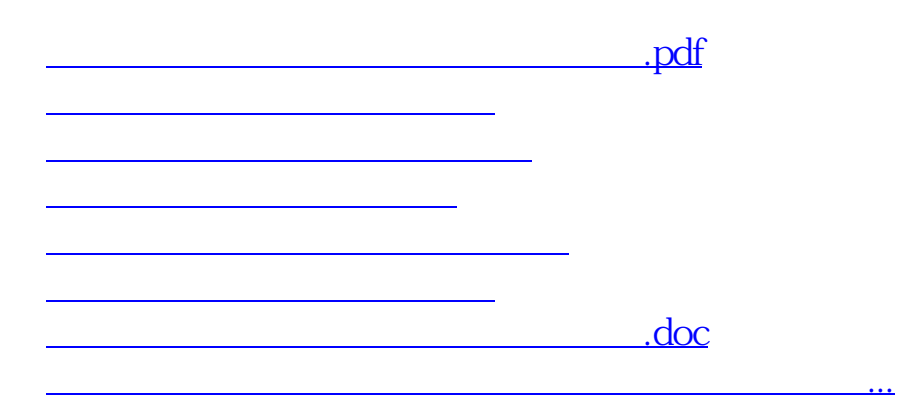

<https://www.gupiaozhishiba.com/author/10235395.html>